## **OR PTC DCI**

- $\bullet$ [QRGs \( \)](#page-0-0)
- [CBTs \( \)](#page-0-1)  $\bullet$
- 
- $\bullet$

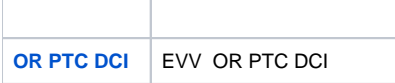

## <span id="page-0-0"></span>**QRGs ( )**

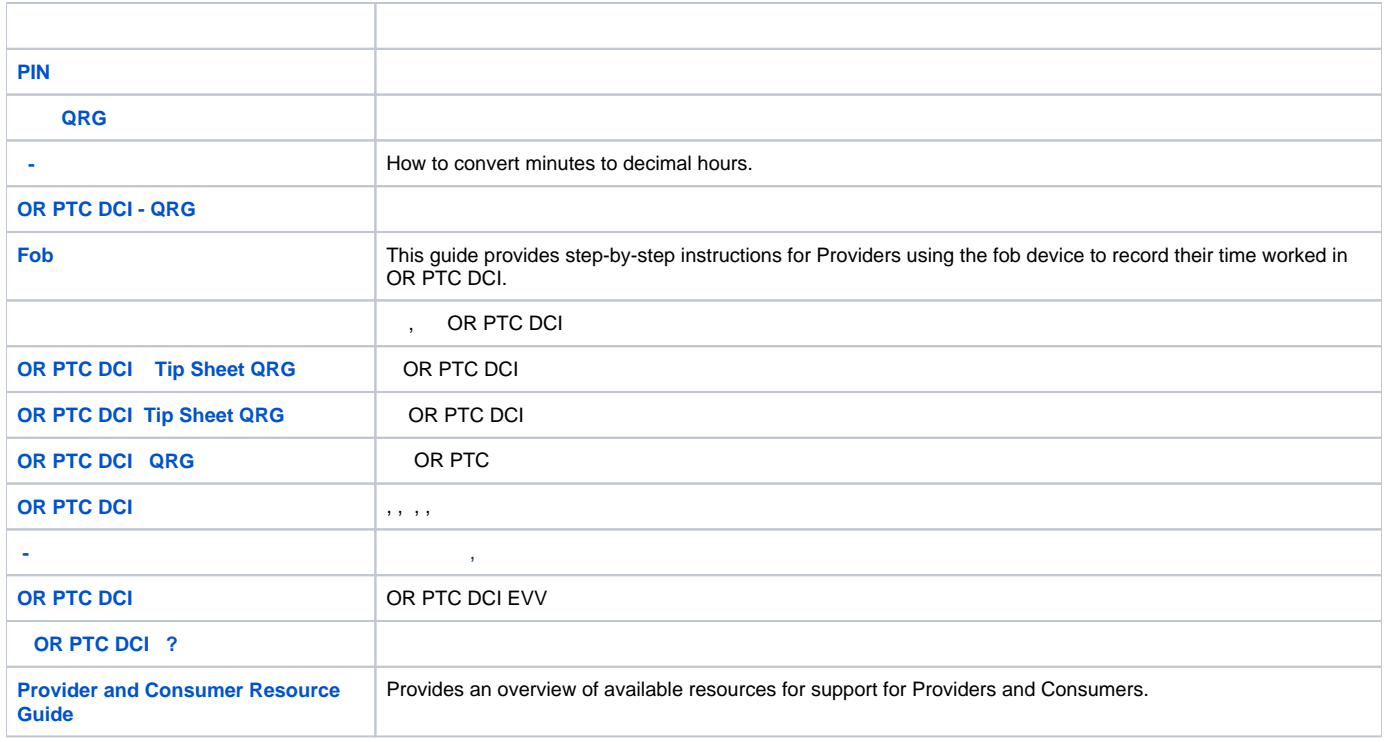

## <span id="page-0-1"></span>**CBTs ( )**

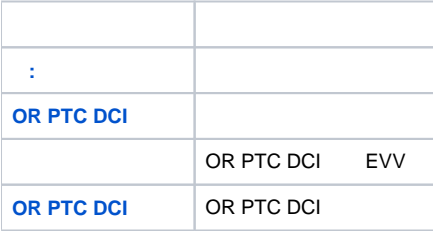

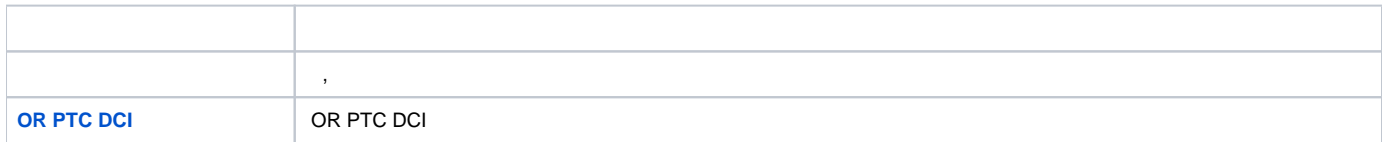

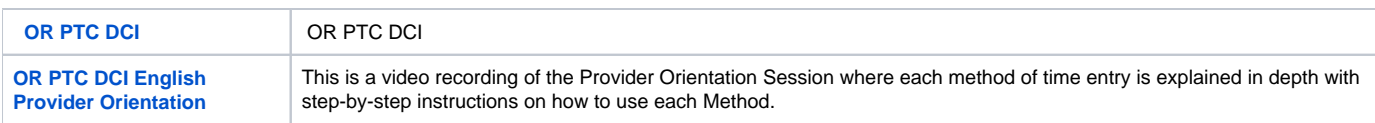

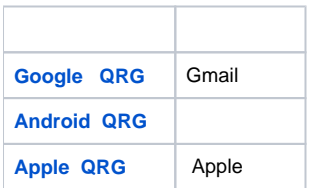

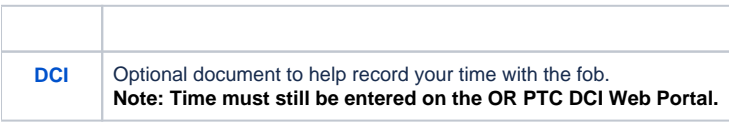

- 
- 
- Fob<br>• Æ Æý Ó Ð<br>• OR PTC DCI<br>• -
-